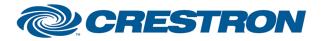

## Partner: projectiondesign Model: F32 sx+ Device Type: DLP Projector

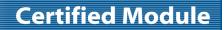

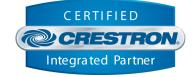

| GENERAL INFORMATION         |                                                                                                    |  |  |  |  |
|-----------------------------|----------------------------------------------------------------------------------------------------|--|--|--|--|
| SIMPLWINDOWS NAME:          | projectiondesign F32 sx+ IP v1.0                                                                                                    |  |  |  |  |
| CATEGORY:                   | TV/Video Projector                                                                                                    |  |  |  |  |
| VERSION:                    | 1.0                                                                                                    |  |  |  |  |
| SUMMARY:                    | This module will control the projectiondesign F32 sx+ via TCP/IP.                                                                                                    |  |  |  |  |
| GENERAL NOTES:              | This module will control the following functions of the projectiondesign F32 sx+<br>Projector: Power, Source Select, Picture Mute, Aspect Ratio, Menu control and<br>navigation, Contrast, Brightness, Color, Picture Freeze, IR front sensor, vertical<br>keystone, auto sync and the acquisition of elapsed lamp hour usage. True<br>feedback is provided for most functions. When any command is sent to the<br>projector, the module will acknowledge that the command was processed and the<br>corresponding feedback will be reflected at the outputs of this module.<br>When the Poll_Enable input is asserted (Default =1), the projector will be polled<br>every 15 seconds to determine the state of power. If it is desired to poll the<br>projector for picture setting changes made using the IR remote control, or by the<br>controls on the projector itself, you can assert the Poll_Settings input (Default<br>=1). When this input is high, the projector will be polled every 45 seconds to<br>determine the state of the projector settings. Typically, you could enable this<br>polling option when the projector's particular control page is active and displayed<br>on a touch panel. You would then disable polling at other times.<br><b>NOTE:</b> Auto source selection must be disabled for proper module operation.<br>This module is SystemBuilder compatible. |  |  |  |  |
| CRESTRON HARDWARE REQUIRED: | C2NENET-1, C2NENET-2                                                                                                    |  |  |  |  |
| SETUP OF CRESTRON HARDWARE: | TCP/IP Port 1025d is the default.                                                                                                    |  |  |  |  |
| VENDOR FIRMWARE:            | N/A                                                                                                    |  |  |  |  |
| VENDOR SETUP:               | None                                                                                                    |  |  |  |  |
| CABLE DIAGRAM:              | N/A                                                                                                    |  |  |  |  |

| CONTROL:            |   |                                        |
|---------------------|---|----------------------------------------|
| Power_On/Off/Toggle | D | Pulse to turn the projector on or off. |
| Input_*             | D | Pulse to select the desired input.     |
| Aspect_*            | D | Pulse to select the desired aspect.    |
| Contrast_Up/Down    | D | Press to adjust the contrast level.    |

©2004 Crestron Electronics, Inc. 15 Volvo Drive • Rockleigh, NJ 07647 800.237.2041 / 201.767.3400 www.crestron.com

Crestron Certified Integrated Partner Modules can be found archived on our website in the Design Center. For more information please contact our Technical Sales Department at techsales@crestron.com. The information contained on this document is privileged and confidential and for use by Crestron Authorized Dealers, CAIP Members, A+ Partners and Certified Integrated Partners only. Specifications subject to change without notice.

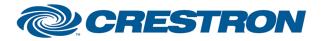

## Partner: projectiondesign Model: F32 sx+ Device Type: DLP Projector

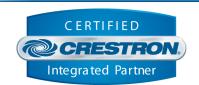

**Certified Module** 

| Brightness_Up/Down             | D | Press to adjust the brightness level.                                                                            |
|--------------------------------|---|----------------------------------------------------------------------------------------------------|
| Color_Up/Down                  | D | Press to adjust the color level.                                                                                 |
| Focus_Up/Down                  | D | Press to adjust focus.                                                                                           |
| Zoom_Up/Down                   | D | Press to adjust zoom.                                                                                            |
| Menu                           | D | Pulse to display on screen menu.                                                                                 |
| Up/Down/Left/Right             | D | Pulse to navigate through the on screen menu.                                                                    |
| ОК                             | D | Pulse to select highlighted item in on screen menu.                                                              |
| Auto_Sync                      | D | Pulse to auto sync image.                                                                                        |
| Vertical_Keystone+/-           | D | Press to adjust the vertical keystone setting by.                                                                |
| Picture_Mute_On/Off/Toggle     | D | Pulse to turn picture mute on or off.                                                                            |
| Picture_Freeze_On/Off/Toggle   | D | Pulse to turn picture freeze mode on or off.                                                                     |
| IR_Front_Sensor_On/Off/Toggle  | D | Pulse to enable/disable IR front sensor.                                                                         |
| Poll_Settings                  | D | Set high to enable polling of the projector for remaining settings' status.                                      |
| Poll_Enable                    | D | Set high to enable polling of the projector for power and source status.                                         |
| {{TCP/IP_Client_>>_Connect-F}} | D | To be connected to the "Connect_F" input on the TCP/IP client definition.                                        |
| {{TCP/IP_Client_>>_status}}    | А | To be connected to the "status" input on the TCP/IP client definition that will be communicating with the WUX10. |
| {{TCP/IP_Client_>>_RX\$}}      | S | To be connected to the "RX\$" input on the TCP/IP client definition that will be communicating with the WUX10.   |

| FEEDBACK:        |   |                                                                           |
|------------------|---|---------------------------------------------------------------------------|
| Power_Is_On/Off  | D | High to indicate the current power state.                                 |
| Input_ls_*       | D | High to indicate the currently selected input.                            |
| Aspect_ls_*      | D | High to indicate the currently selected aspect ratio.                     |
| Contrast_Gauge   | А | Analog value indicating contrast level. For gauge object on touchpanel.   |
| Brightness_Gauge | А | Analog value indicating brightness level. For gauge object on touchpanel. |

www.crestron.com

Crestron Certified Integrated Partner Modules can be found archived on our website in the Design Center. For more information please contact our Technical Sales Department at techsales@crestron.com. The information contained on this document is privileged and confidential and for use by Crestron Authorized Dealers, CAIP Members, A+ Partners and Certified Integrated Partners only. Specifications subject to change without notice.

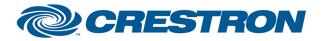

## Partner: projectiondesign Model: F32 sx+ Device Type: DLP Projector

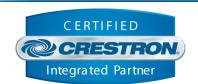

**Certified Module** 

| Color_Gauge                  | А | Analog value indicating color level. For gauge object on touchpanel.                                               |
|------------------------------|---|----------------------------------------------------------------------------------------------------|
| Lamp_Hours                   | А | Analog value indicating current lamp hours.                                                                        |
| Picture_Mute_Is_On/Off       | D | High to indicate current picture mute status.                                                                      |
| Picture_Freeze_Is_On/Off     | D | High to indicate current freeze status.                                                                            |
| IR_Front_Sensor_Is_On/Off    | D | High to indicate if the IR front sensor is enabled or not.                                                         |
| Connect-F                    | D | High to indicate that there is an IP connection to the plasma.                                                     |
| Connection_Status_Text       | S | Indicates the current IP connection status to the plasma.                                                          |
| {{Connect_>>_TCP/IP_Client}} | D | To be connected to the "Connect" output on the TCP/IP client definition that will be communicating with the WUX10. |
| {{TX\$_>>_TCP/IP_Client}}    | S | To be connected to the "TX\$" output on the TCP/IP client definition that will be communicating with the WUX10.    |

| TESTING:                         |                                            |
|----------------------------------|--------------------------------------------|
| OPS USED FOR TESTING:            | 4.001.1012                                 |
| SIMPL WINDOWS USED FOR TESTING:  | 2.11.18                                    |
| DEVICE DB USED FOR TESTING:      | 20.10.005.00                               |
| CRES DB USED FOR TESTING:        | 20.05.021.00                               |
| SYMBOL LIBRARY USED FOR TESTING: | 608                                        |
| SAMPLE PROGRAM:                  | projectiondesign F32 sx+ IP v1.0 Demo PRO2 |
| <b>REVISION HISTORY:</b>         | v1.0                                       |

Crestron Certified Integrated Partner Modules can be found archived on our website in the Design Center. For more information please contact our Technical Sales Department at techsales@crestron.com. The information contained on this document is privileged and confidential and for use by Crestron Authorized Dealers, CAIP Members, A+ Partners and Certified Integrated Partners only. Specifications subject to change without notice.